Conversor de digital a analógico (DAC) de muestreo superior

Manual del usuario

**ESPAÑOL** 

78

**Cambridge Audio** 

DacMagic Plus

azur

Su música + nuestra pasión

¡No olvide registrar su compra!

Visite: www.cambridge-audio.com/sts

Al registrarse, será el primero en recibir información sobre:

- Futuros lanzamientos de productos
- Actualizaciones de software
- ¡Noticias, eventos y ofertas exclusivas además de competencias!

Esta guía está diseñada para que instalar y utilizar este producto sea lo más fácil posible. La precisión de la información que contiene este documento fue verificada cuidadosamente en el momento de su impresión. No obstante, la política de Cambridge Audio se basa en mejorar continuamente, por lo que el diseño y las especificaciones están sujetas a modificaciones sin previo aviso.

Este documento contiene información registrada protegida por derechos de copia. Todos los derechos reservados. Se prohíbe la reproducción total o parcial de este documento por medios mecánicos, electrónicos u otros sin consentimiento previo por escrito del fabricante. Todas las marcas comerciales y registradas son propiedad de sus respectivos titulares.

© Copyright Cambridge Audio Ltd 2011.

Cambridge Audio y el logotipo de Cambridge Audio son marcas comerciales de Cambridge Audio.

Otras marcas citadas son marcas de sus respectivos propietarios y se utilizan únicamente como referencia.

La política de Cambridge Audio de mejora continua implica que el diseño y las características pueden cambiar sin previo aviso.

El nombre Bluetooth® y sus logotipos son marcas comerciales registradas propiedad de Bluetooth SIG, Inc.

apt-X® es una marca registrada de APT Ltd.

# Índice

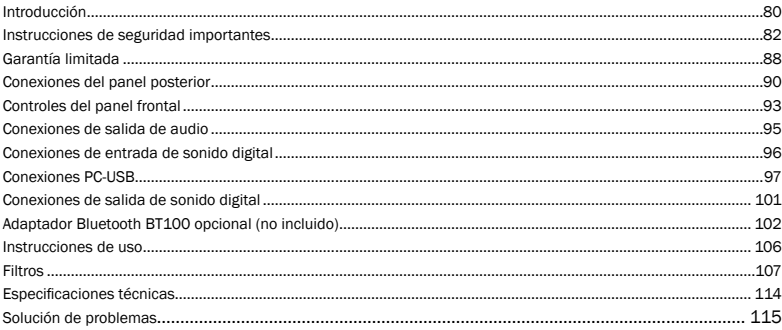

Este paquete debe contener lo siguiente:

1 x Azur DacMagic Plus (montado), 1 x adaptador de CA, 4 x patas de goma, 1 x base de goma, 1 x cable tipo USB 'B-A', 1 x manual del usuario.

### Introducción

Gracias por comprar este conversor DAC con muestreo superior DacMagic Plus de Cambridge Audio. Estamos seguros de que disfrutará de muchos años de placer musical con su equipo. Como todos los productos de Cambridge Audio, el DacMagic Plus sigue tres principios básicos: rendimiento sorprendente, facilidad de uso y excelente relación calidad/precio.

El DacMagic Plus emplea ATF2TM (2nd Adaptive Time Filtering), un proceso de muestreo superior en colaboración con Anagram Technologies de Suiza para interpolar los datos de audio de entrada a 24 bits/384 kHz de manera inteligente mediante el uso de un DPS (procesador de señal digital) de 32 bits de Analog Devices. El sistema ATF2 aplica una sofisticada interpolación polinómica de ajuste de curva e incorpora un modelo de dominio de tiempo que genera los nuevos datos en el dominio temporal de forma adaptativa y reduce considerablemente el jitter digital.

Nuestra última versión de este algoritmo permite ahora el mezclado de datos de ruido controlado para aumentar la linealidad con contenido de 24 bits.

Al igual que en nuestros reproductores de CD de gama alta, se usa nuestra topología de filtro balanceado de masa virtual y doble diferencial, configurada como un filtro Bessel de fase lineal dipolo de bajo orden para aprovechar la alta velocidad de muestreo alcanzada. Se usan dos IC DAC Wolfson WM8740 de 24 bits en modo diferencial doble. Como cada canal tiene su propio DAC para procesar la información, es posible implementar una circuitería de filtro analógico totalmente separada y simétrica, que permiten a la circuitería de los canales izquierdo y derecho funcionar de manera idéntica, lo que garantiza que el DacMagic Plus es capaz de producir unas propiedades fantásticas de localización sonora y posicionamiento estéreo.

Incluye dos entradas digitales (ambas con S/P DIF y TOSLINK) que permiten conectar una amplia gama de fuentes digitales. Además, una entrada USB permite conectar el DacMagic Plus a un PC y funcionar como una tarjeta de sonido/DAC de muy alta calidad para obtener una reproducción de auténtica calidad HiFi con su ordenador, PC multimedia, etc. También incluye una salida digital que envía la fuente digital seleccionada para su grabación (sin realizar ningún muestreo superior).

Ahora se admite contenido de hasta 24 bits a través de las entradas tanto digital como de audio USB.

Con los ordenadores Windows, el DacMagic Plus puede funcionar sin controladores (es decir, usa el propio controlador integrado de Windows) a una resolución de hasta 24 bits/96 kHz.

Además, nuestro propio controlador para Windows (que puede descargar desde www.cambridge-audio. com/DacMagicPlus-Support) puede funcionar a hasta 24 bits/192 kHz y admite tanto kernel streaming como ASIO.

Los ordenadores Mac ya admiten transferencia USB de hasta 24 bits/192 kHz de manera nativa.

La salida de auriculares de alta calidad facilita la escucha personal y un modo de preamplificador digital opcional permite usar el DacMagic Plus directamente con un amplificador de potencia o con unos altavoces autoamplificados si se desea.

El rendimiento de su DacMagic Plus depende del sistema al que esté conectado. No sacrifique la calidad de su amplificador, altavoces ni cableado. Naturalmente, recomendamos particularmente utilizar amplificadores de la gama de Cambridge Audio. Su distribuidor también podrá ofrecerle cables de conexión Cambridge Audio de gran calidad para garantizar que su equipo alcanza todas sus posibilidades.

Gracias por dedicar su tiempo a la lectura de este manual; le recomendamos que lo conserve para consultarlo en un futuro.

Matthew Bramble Director Técnico de Cambridge Audio y el equipo de diseño del DacMagic Plus

Mother Brand

### Instrucciones de seguridad importantes

Por su seguridad, le rogamos que lea detenidamente las siguientes instrucciones antes de conectar el equipo a la corriente. Estas instrucciones le permitirán obtener el máximo rendimiento y prolongar la vida de su aparato:

- 1. Lea detenidamente las instrucciones.
- 2. Conserve las instrucciones para poder volver a consultarlas.
- 3. Tenga en cuenta todas las advertencias.
- 4. Siga todas las instrucciones.
- 5. No use este aparato cerca del agua.
- 6. Utilice solo un paño seco para limpiarlo.
- 7. No bloquee las zonas de ventilación del aparato. Siga las instrucciones del fabricante para instalarlo.
- 8. No coloque el aparato cerca de fuentes de calor, como radiadores, registros de calefacción, estufas u otros aparatos (inclusive amplificadores) que emitan calor.
- 9. Los enchufes están polarizados o conectados a tierra por su seguridad. Los enchufes polarizados tienen dos clavijas, una más ancha que la otra. Los enchufes con conexión a tierra tienen dos clavijas, y una tercera de conexión a tierra. Tanto la clavija ancha como la tercera clavija son importantes para su seguridad. Por ello, si el enchufe del aparato no es compatible con su toma de corriente, llame a un electricista para que cambie la toma de corriente.
- 10. Tome las medidas de protección necesarias para evitar que se pueda pisar o aprisionar el cable de alimentación, especialmente en los conectores y enchufes y en el punto por el que salen de la unidad.
- 11. Utilice solo aquellos accesorios indicados por el fabricante.
- 12. Desenchufe el aparato en caso de tormenta eléctrica o cuando no lo vaya a utilizar durante un largo periodo de tiempo.
- 13. Diríjase al personal técnico especializado para cualquier asistencia técnica. Es necesario recurrir a un técnico de mantenimiento siempre que el aparato sufra cualquier tipo de daño, como por ejemplo: si el adaptador de corriente está estropeado, si se derraman líquidos o caen objetos sobre el aparato, si ha estado expuesto a la lluvia o a la humedad, si se ha caído o si no funciona correctamente.

#### ADVERTENCIA

#### – Para reducir el riesgo de incendio o descarga eléctrica, evite exponer el aparato a la lluvia o la humedad.

La unidad debe instalarse de forma que sea posible desconectar el enchufe de la toma eléctrica (o el conector del aparato en la parte trasera de la unidad). Cuando se usa el adaptador de corriente como dispositivo para la desconexión, el dispositivo de desconexión deberá poder utilizarse fácilmente. Emplee únicamente el adaptador de corriente incluido con la unidad.

El aparato debe disponer de amplia ventilación (al menos 10 cm de espacio libre alrededor). No ponga ningún objeto sobre la unidad. No lo coloque sobre una alfombra u otra superficie blanda y no obstruya las tomas de aire ni las reiillas de salida.

La unidad no deberá usarse cerca del agua ni exponerse a gotas o salpicaduras de agua u otros líquidos. Evite colocar objetos llenos de líquido encima del aparato.

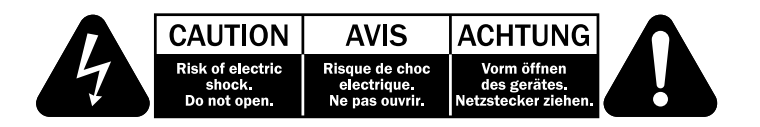

El símbolo del rayo dentro de un triángulo advierte al usuario de la presencia de "tensiones peligrosas" sin aislamiento dentro de la carcasa del producto, que podrían tener una magnitud suficiente para constituir un riesgo de descarga eléctrica.

El signo de exclamación dentro de un triángulo informa al usuario de que existen importantes instrucciones de funcionamiento y mantenimiento referentes al aparato.

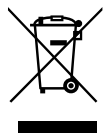

#### Símbolo WEEE

El símbolo del contenedor tachado es el símbolo de la Unión Europea para indicar la recogida separada de equipos eléctricos y electrónicos. Este producto contiene equipos eléctricos y electrónicos que deben ser reutilizados, reciclados o recuperados, y no deben depositarse con los residuos convencionales sin clasificar. Devuelva la unidad o póngase en contacto con el distribuidor autorizado donde compró este producto para obtener más información.

#### Marca CE

Este producto cumple las directivas europeas sobre baja tensión (2006/95/EC), compatibilidad electromagnética (2004/108/EC) y diseño ecológico de productos relacionados con la energía (2009/125/EC), siempre y cuando se instale y use siguiendo las instrucciones de este manual, se utilicen exclusivamente accesorios de Cambridge Audio y las labores de mantenimiento sean realizadas por técnicos cualificados.

#### Sello C-tick

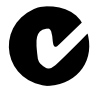

Este producto cumple los requisitos de comunicaciones por radio y compatibilidad electromagnética que establece la Autoridad de Comunicaciones de Australia.

#### Marca de Gost-R

Este producto cumple las aprobaciones rusas de seguridad electrónica.

#### Reglamento de la FCC

#### NOTA: EL FABRICANTE NO SE HACE RESPONSABLE DE NINGUNA INTERFERENCIA DE RADIO O TELEVISIÓN CAUSADA POR LAS MODIFICACIONES NO AUTORIZADAS DE ESTE EQUIPO. DICHAS MODIFICACIONES PODRÍAN ANULAR LA POTESTAD DEL USUARIO PARA MANEJAR EL EQUIPO.

Este equipo ha sido probado y cumple con los límites de dispositivos digitales de Clase B, de acuerdo con la Sección 15 de las Normas de la FCC. Estos límites están fijados para proporcionar una protección razonable

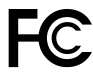

frente a interferencias perjudiciales en instalaciones residenciales. Este equipo genera, utiliza y puede irradiar energía de radiofrecuencias y, si no se instala y se utiliza de conformidad con las instrucciones, puede producir interferencias perjudiciales para las radiocomunicaciones. Sin embargo, no hay garantía alguna de que no se den interferencias en una instalación particular.

Si este equipo provoca interferencias dañinas en la recepción de radio o de televisión, lo cual se puede determinar encendiendo y apagando el equipo, se aconseja al usuario a corregir la interferencia tomando una o varias de las medidas siguientes:

- Reoriente o recoloque la antena receptora.
- Aumente la separación entre el equipo y el receptor.
- Conecte el equipo a un enchufe o circuito diferente del circuito al que está conectado el receptor.
- Consulte con su distribuidor o con un técnico profesional de radio/TV.

#### Ventilación

IMPORTANTE: el aparato se calienta cuando está encendido. No ponga un aparato encima de otro. Evite situarlo en un lugar donde quede encerrado, como una estantería o un armario sin suficiente ventilación.

Asegúrese de que no se introduzcan pequeños objetos por las rejillas de ventilación. En caso de ocurra esto, apague el aparato inmediatamente, desenchúfelo de la red eléctrica y consulte con su distribuidor

#### Colocación

Piense bien dónde colocar el aparato. Evite colocarlo bajo la luz directa del sol o cerca de una fuente de calor. No coloque sobre el aparato ningún tipo de llama sin protección, como velas encendidas. Evite también los lugares sujetos a vibraciones o donde haya demasiado polvo, frío o humedad. El equipo puede utilizarse con un clima moderado.

Este aparato debe colocarse sobre una superficie plana y firme. Evite situarlo en un lugar donde quede encerrado, como una estantería o un armario. No coloque la unidad sobre un estante o superficie inestable. Podría caerse y provocar lesiones graves a niños o adultos, además de sufrir daños importantes. No ponga otros aparatos encima de la unidad.

Debido a los campos magnéticos aislados, los giradiscos o televisores con tubo de rayos catódicos no se deben colocar en las proximidades del aparato, ya que pueden producir interferencias.

Los componentes electrónicos de sonido necesitan un periodo de rodaje aproximado de una semana (si se utilizan varias horas al día). Durante esta fase, los nuevos componentes se asientan y mejoran sus propiedades sonoras.

#### Alimentación eléctrica

La unidad solo deberá conectarse al tipo de corriente eléctrica que se indica en la etiqueta. Si no está seguro del tipo de corriente eléctrica de su hogar, consulte al distribuidor o a la compañía eléctrica.

Para apagar la unidad, pulse el botón correspondiente en el panel delantero. Si no piensa utilizar la unidad durante un largo periodo de tiempo, desenchúfela de la corriente.

#### Sobrecarga

No sobrecargue las tomas de corriente de la pared o el alargador, ya que existe riesgo de incendio o descarga eléctrica. Una sobrecarga en la salida de corriente alterna o en el alargador, los cables de alimentación

deshilachados, el aislamiento dañado o agrietado y los enchufes rotos son elementos peligrosos que pueden provocar un incendio o una descarga eléctrica. Pueden provocar riesgo de incendio o descarga eléctrica.

Asegúrese de que los cables de alimentación queden bien conectados. Para evitar ruidos y zumbidos, no junte los cables de interconexión con el cable de alimentación o con los cables de los altavoces.

#### Limpieza

Para limpiar la unidad, pase un paño seco y sin deshilachar por la carcasa. No utilice ningún producto de limpieza que contenga alcohol, amoniaco o productos abrasivos. No pulverice aerosoles hacia el aparato ni cerca de él.

#### Mantenimiento

El usuario no puede ocuparse de las reparaciones del aparato. Si cree que hay algún problema, no intente reparar, desmontar ni reconstruir el equipo. En caso de no cumplir esta medida de precaución, podría producirse una descarga eléctrica. Si observa algún problema o avería, póngase en contacto con su distribuidor.

### Garantía limitada

Cambridge Audio garantiza que este producto está libre de defectos de material y de fabricación (garantía sujeta a las condiciones establecidas a continuación). Cambridge Audio reparará o sustituirá (a elección de Cambridge Audio) este producto o cualquier pieza defectuosa del mismo. Los periodos de garantía pueden ser distintos en cada país.

En caso de dudas, póngase consulte a su concesionario y asegúrese de guardar el documento acreditativo de la compra.

Para obtener asistencia relacionada con esta garantía, le rogamos que se ponga en contacto con el concesionario autorizado de Cambridge Audio en el que adquirió este producto. Si su concesionario no está equipado para efectuar la reparación del producto de Cambridge Audio, este concesionario puede devolverlo a Cambridge Audio o a un centro de servicio autorizado de Cambridge Audio. Será necesario enviar este producto dentro de su embalaje original o en un embalaje que proporcione el mismo grado de protección.

Para recibir el servicio asociado a la garantía es necesario presentar el documento acreditativo de la compra, en la forma del documento de compraventa o la factura con el sello de pago, que demuestra que el producto se encuentra dentro del periodo de garantía.

Esta garantía no es válida si (a) se ha alterado el número de serie asignado en fábrica o se ha eliminado del producto o (b) no se compró este producto en un concesionario autorizado de Cambridge Audio. Puede llamar a Cambridge Audio o al distribuidor local de Cambridge Audio en su país para confirmar que dispone de un número de serie no alterado y/o que el producto se ha adquirido en un concesionario autorizado de Cambridge Audio.

Esta garantía no cubre los daños superficiales, los daños causados por fuerza mayor, accidente, uso indebido, abuso, negligencia, uso comercial o modificación del producto o de cualquiera de sus piezas. Esta garantía no cubre los daños debidos a la utilización, mantenimiento o instalación indebidos, al intento de reparación por parte de cualquier persona o entidad distintos de Cambridge Audio o un concesionario suyo, o de un centro de servicio autorizado para llevar a cabo trabajos asociados a la garantía de Cambridge Audio. Cualquier reparación no autorizada anulará esta garantía. Esta garantía no cubre los productos vendidos "TAL CUAL" o "CON TODOS LOS DEFECTOS".

LAS REPARACIONES O LAS SUSTITUCIONES TAL COMO SE ESTABLECEN EN ESTA GARANTÍA SON EL RECURSO ÚNICO Y EXCLUSIVO DEL CONSUMIDOR. CAMBRIDGE AUDIO NO SE HACE RESPONSABLE DE NINGÚN DAÑO INCIDENTAL O EMERGENTE POR EL INCUMPLIMIENTO DE CUALQUIER GARANTÍA EXPRESA O IMPLÍCITA SOBRE ESTE PRODUCTO. EXCEPTO HASTA EL GRADO PROHIBIDO POR LA LEY, ESTA GARANTÍA ES EXCLUSIVA Y SUSTITUYE A CUALQUIER OTRA GARANTÍA EXPRESA O IMPLÍCITA DE CUALQUIER TIPO, INCLUSIVE, PERO NO LIMITADA A, LA GARANTÍA DE COMERCIALIZACIÓN O ADECUACIÓN A UN PROPÓSITO PRÁCTICO DETERMINADO.

Algunos países y estados de los Estados Unidos no permiten la exclusión o limitación de los daños incidentales o emergentes o de las garantías implícitas, por lo que es posible que las exclusiones citadas más arriba no sean aplicables para Usted. Esta garantía le otorga derechos legales específicos y es posible que tenga otros derechos legales que pueden ser distintos en función del estado o país.

Para cualquier reparación, sea o no dentro del período de garantía, póngase en contacto con su distribuidor.

### Conexiones del panel posterior

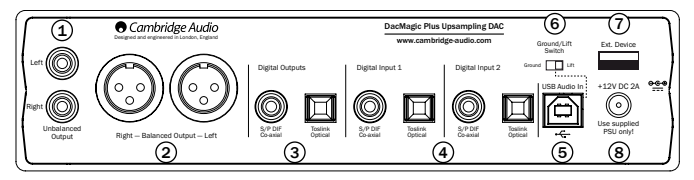

### $\mathfrak I$ ) Salidas de audio no balanceadas

Salidas estéreo convencionales de extremo único para conectar a las entradas RCA/Phono de nivel de línea de un amplificador.

### <u>ଥ</u>) Salidas de audio balanceadas

El DacMagic Plus también incluye salidas balanceadas (XLR). Se trata de una salida de alta calidad capaz de eliminar el ruido y las interferencias al utilizarse en equipos con entradas balanceadas. Estas salidas balanceadas son idóneas para la conexión de amplificadores equipados con esta conexión, como nuestra propia serie 8. Los conectores XLR deben conectarse del siguiente modo:

Pin 1 – Tierra; Pin 2 – Caliente (en fase); Pin 3 – Frío (fase invertida).

Nota:

El DacMagic Plus se entrega por omisión con el modo de preamplificador digital activado. En este modo, las salidas de audio balanceada y no balanceada se controlan mediante el control de volumen del panel delantero.

Si desea desactivar este modo (y obtener una salida de nivel de línea fijo a través de las salidas de audio balanceada y no balanceada), desconecte el DacMagic Plus y, después, mantenga pulsado el control de volumen mientras vuelve a encender el DacMagic Plus.

El DacMagic Plus confirma este ajuste haciendo parpadear los LED de fuente hacia abajo para el modo de preamplificador digital y hacia arriba para el modo de nivel de línea fijo.

#### 3) Salidas digitales

La salida digital permite conectar un dispositivo de grabación digital. Estas salidas emiten o transfieren el audio digital sin procesar desde la entrada digital seleccionada. Hay dos tipos disponibles (tanto la salida coaxial como la óptica están activas simultáneamente y pueden usarse para conectar y manejar equipos al mismo tiempo):

Coaxial S/P DIF: para obtener mejores resultados, utilice un cable de interconexión digital RCA de 75 ohmios de alta calidad (y no uno diseñado para uso normal con audio).

Óptica TOSLINK: utilice un cable de interconexión de fibra óptica TOSLINK de alta calidad, diseñado específicamente para uso con audio. Para obtener unos resultados óptimos, recomendamos utilizar siempre cables Cambridge Audio de alta calidad, con garantía de por vida.

Nota: estas salidas solo transmiten los datos; la señal de entrada LPCM no se remuestrea ni experimenta ninguna otra modificación.

### $\overline{4}$ ) Entradas digitales 1 y 2

El DacMagic Plus está equipado con dos juegos de entradas digitales, que permiten conectar diversas fuentes. Cada entrada tiene los dos tipos S/P DIF y TOSLINK. Solo es posible conectar a cada entrada uno de los dos tipos en un momento dado. Si tanto las salidas ópticas como coaxiales tienen conexiones establecidas, no funcionará ninguna.

Coaxial S/P DIF: para obtener mejores resultados, utilice un cable de interconexión digital RCA de 75 ohmios de alta calidad (y no uno diseñado para uso normal con audio).

Óptica TOSLINK: utilice un cable de interconexión de fibra óptica TOSLINK de alta calidad, diseñado específicamente para uso con audio.

Nota: esta unidad solo acepta audio digital LPCM de dos canales (por ejemplo, PCM estéreo o Dolby Digital 2.0). No es posible conectar una señal DTS o Dolby Digital 5.1, pues no serán reconocidas. Si desea conectar un DVD o un dispositivo similar, compruebe que la salida de sonido de su reproductor esté configurada en PCM de dos canales.

### <u>5</u>) Entrada USB

El DacMagic Plus está equipado con un conector USB tipo B que permite reproducir el sonido procedente de un ordenador personal que ejecute los sistemas operativos Windows de Microsoft o Mac OS X de Apple. También se admiten algunas versiones de Linux.

Nota: Utilice siempre un cable certificado para audio USB, preferiblemente uno que muestre una marca oficial. Para audio USB 2.0, el cable debe tener la certificación 'Hi-Speed USB'. Las conexiones mediante cables USB de más de 3 metros pueden producir un rendimiento sonoro inconsistente.

### $_{\odot}$  Interruptor Ground/Lift

En la posición Ground, el DacMagic Plus se conecta directamente a la conexión de masa del ordenador. En la posición Lifted, la conexión a masa se realiza a través de una red diseñada para eliminar cualquier zumbido que pueda causar la fuente.

Recomendamos usar el ajuste Ground a menos que se escuche un zumbido.

### $\overline{\nu}$  Dispositivo externo

Permite la conexión de accesorios de Cambridge Audio compatibles con audio USB, como el adaptador Bluetooth BT100.

### $\,$  Conector para adaptador de CC 12 V 1,5 A  $\,$

Una vez finalizadas todas las conexiones, conecte el adaptador de corriente al DacMagic Plus.

Nota importante: Use EXCLUSIVAMENTE la unidad de alimentación de corriente incluida.

### Controles del panel frontal

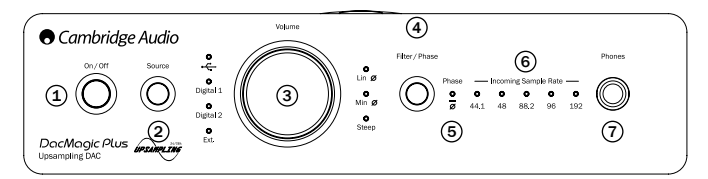

### Power on/off (Encendido/apagado) 1

Permite encender y apagar la unidad.

### ව Source (fuente)

Púlselo para seleccionar entre las entradas USB, Externa (Ext.) o Digital 1 y 2. El indicador LED correspondiente se iluminará para mostrar la fuente seleccionada.

### Control de volumen digital 3

Cuando se conectan unos auriculares, el volumen de los auriculares puede ajustarse mediante el control de volumen.

Nota: Este volumen es siempre independiente del nivel de las salidas de audio balanceada o no balanceada.

Si el DacMagic Plus se ha ajustado en el modo de preamplificador digital, el control de volumen también ajusta las salidas de audio balanceada y no balanceada.

Al girar el control de volumen en sentido antihorario más allá del volumen mínimo se activa el silenciamiento (el LED de fuente del DacMagic Plus parpadea constantemente).

Girar el control de volumen en sentido horario hasta alcanzar el volumen máximo hará que parpadee brevemente el LED de fuente del DacMagic Plus.

En ambos casos, seguir girando el control de volumen no tendrá ningún efecto.

### $\scriptstyle\rm 4)$  Selección de filtro/fase

Púlselo momentáneamente para seleccionar entre tres modos de filtro diferentes: fase lineal, fase mínima o pico, consulte el siguiente apartado para obtener más detalles. El indicador de LED correspondiente se iluminará para mostrar el filtro que ha sido seleccionado.

### <u>5</u>) Fase

Mantenga pulsado el botón de selección de filtro/fase durante aproximadamente dos segundos para seleccionar la salida de fase normal o invertida. Cuando el LED se enciende, el DacMagic Plus invierte la fase.

Si sospecha que su material fuente, amplificador, etc. está invirtiendo la fase de la señal musical, puede usar esta función para volver a invertir el sonido y restablecer una fase absolutamente positiva.

### Velocidad de muestreo de entrada 6

En presencia de un flujo digital de entrada, se iluminará el LED correspondiente para indicar la frecuencia de muestreo de la señal digital de entrada (entre 44,1 kHz y 192 kHz LPCM). Para el material a 32 kHz, el DacMagic Plus funcionará todavía pero no se encenderá ningún LED.

### $\mathfrak D$  Conexión para auriculares

Permite la conexión de auriculares con un conector tipo jack de 6,4 mm. Se recomienda utilizar auriculares con una impedancia entre 32 y 600 ohmios.

### Conexiones de salida de audio

Nota: No encienda la unidad antes de haber realizado todas las conexiones.

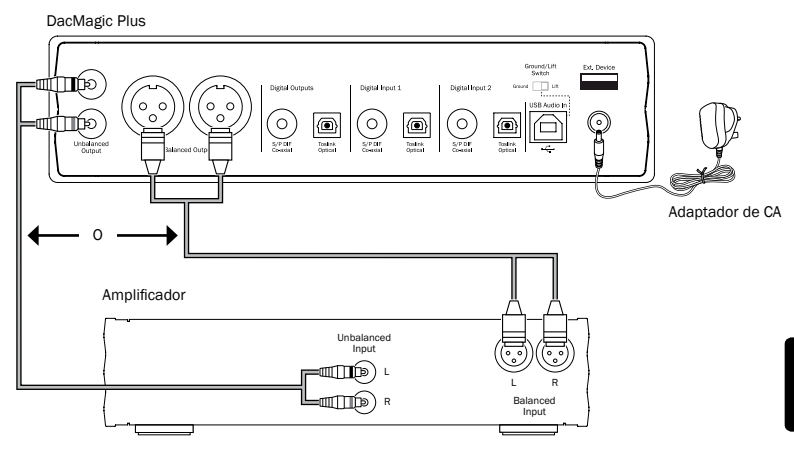

Use las salidas no balanceada (RCA/Phono) o balanceada (XLR) del DacMagic Plus. La salida XLR tiene una calidad ligeramente mejor, ya que puede eliminar las interferencias y el ruido en la conexión del cable y es la opción preferente si su amplificador dispone de entradas XLR balanceadas. Es posible utilizar las conexiones RCA/Phono y las conexiones balanceadas XLR al mismo tiempo, por ejemplo para conectar distintos amplificadores o para sistemas multisala.

### Conexiones de entrada de sonido digital

Nota: No encienda la unidad antes de haber realizado todas las conexiones.

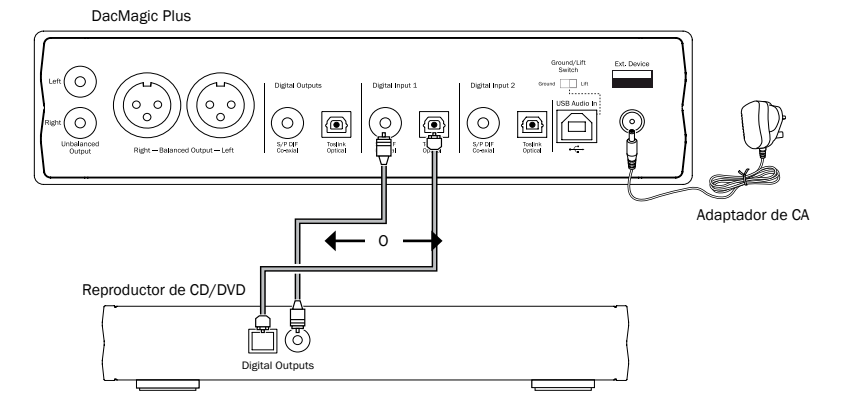

Conecte su fuente digital a la entrada digital 1 o 2. Pueden usarse los tipos coaxial S/P DIF u óptica TOSLINK, ambas con la misma calidad.

Nota importante: Conecte solo un cable coaxial U óptico a cada entrada digital. La unidad no funcionará si se establecen ambas conexiones (incluso aunque solo esté activa una).

### Conexiones PC-USB

Nota: No encienda la unidad antes de haber realizado todas las conexiones.

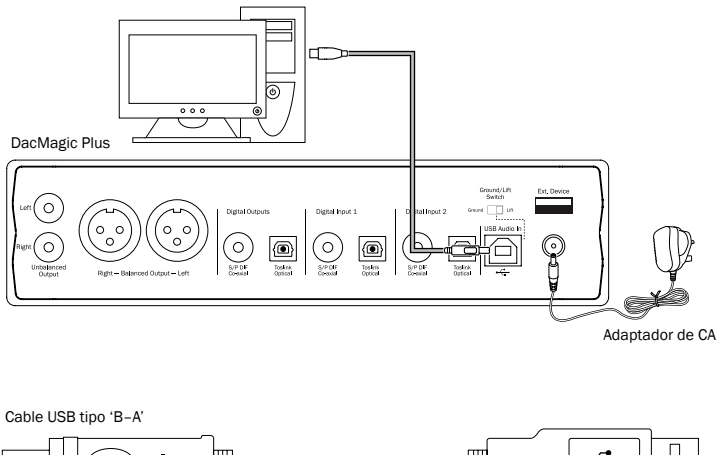

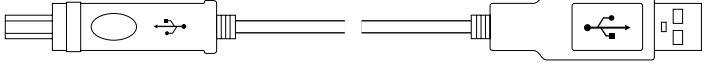

Nota: Utilice siempre un cable certificado para audio USB, preferiblemente uno que muestre una marca oficial. Para audio USB 2.0, el cable debe tener la certificación 'Hi-Speed USB'. Las conexiones mediante cables USB de más de 3 metros pueden producir un rendimiento sonoro inconsistente.

#### Audio USB avanzado

El DacMagic Plus es compatible con puertos tanto USB 2.0 (Hi-Speed) como USB 1.1 (Full-speed).

También funcionará con los nuevos puertos USB 3.0, donde el ordenador tratará al DacMagic Plus como si fuera un dispositivo USB 2.0 o USB 1.1.

El DacMagic Plus también admite dos protocolos de audio USB (distintos de los tipos de puerto): USB Audio 1.0 (que funciona con puertos USB 1.1 y admite hasta 24 bits/96 kHz) o USB Audio 2.0 (que requiere un puerto USB 2.0 y admite hasta 24 bits/192 kHz).

La configuración predefinida es USB 1.1 y USB Audio 1.0, que funciona con prácticamente todos los sistemas operativos y tipos de ordenador comunes sin controladores y admite audio de hasta 24 bits/96 kHz con solo enchufar y listo.

En esta configuración, el DacMagic Plus puede funcionar hasta a 24 bits/96 kHz informando al ordenador de que es capaz de aceptar cualquier velocidad de muestreo desde 32 kHz hasta 96 kHz.

Sin embargo, en algunas versiones de los sistemas operativos Windows/Mac, el propio sistema operativo puede limitar o modificar la tasa de muestreo de salida, así como remuestrear el sonido.

Consulte nuestra guía en línea en www.cambridge-audio.com/DacMagicPlusSupport sobre USB Audio para obtener más información. Es posible evitar muchos problemas con una cuidadosa selección de los ajustes y el software de reproducción.

En particular, nuestro controlador gratuito USB Audio 2.0 para Windows (disponible en nuestro sitio web) admite audio de hasta 24 bits/192 kHz y los modos WASPI Exclusive o ASIO, que también permiten obtener un rendimiento superior.

A continuación se incluye una breve explicación de sus opciones:

#### Alternar entre operación USB clase 1 y USB clase 2

Su DacMagic Plus se entrega ajustado en USB Audio clase 1.0 por defecto, pero puede configurarse para funcionar en los modos USB Audio clase 1.0 o 2.0. Para cambiar la clase USB, pulse el botón 'Filtro/fase' al encender la unidad. Uno de los LED de la fuente de entrada digital se encenderá para indicar el ajuste USB actual: Digital 1 indica USB Audio clase 1.0; asimismo, Digital 2 es USB Audio clase 2.0. La clase USB se selecciona girando el control de volumen; una vez elegida, simplemente pulse el control de volumen y DacMagic Plus reiniciará en el modo elegido.

#### Uso con ordenadores

Con el DacMagic Plus ajustado en USB Audio 1.0 (es el ajuste predeterminado), el DacMagic Plus funcionará con el controlador Audio 1.0 nativo de Windows XP, Vista o 7 (no es necesario cargar otro controlador) y admitirá audio de hasta 24 bits/96 kHz.

Con el DacMagic Plus ajustado en USB Audio 2.0, el DacMagic Plus necesita que se cargue el controlador USB Audio 2.0 de Cambridge Audio y, después, admitirá audio de hasta 24 bits/192 kHz (y los modos ASIO y WASAPI Exclusive, en caso necesario).

El controlador está disponible en www.cambridge-audio.com/DacMagicPlusSupport.

#### Uso con ordenadores Mac

No se necesitan controladores adicionales. Con el DacMagic Plus ajustado en USB Audio 1.0, el DacMagic Plus funcionará con el controlador Audio 1.0 nativo de Mac OS X 10.5 (Leopard) o superior y admitirá audio de hasta 24 bits/96 kHz.

Con el DacMagic Plus ajustado en USB Audio 2.0, el DacMagic Plus funciona con el controlador Audio 2.0 nativo de Mac OS X 10.5 (Leopard) o superior y admite audio de hasta 24 bits/192 kHz.

#### Uso con Linux

Para la mayor parte de las versiones de Linux, con el DacMagic Plus ajustado en USB Audio 1.0, el DacMagic Plus funcionará con el controlador Audio 1.0 nativo y admitirá audio de hasta 24 bits/96 kHz.

Algunas versiones nuevas de Linux ya admiten USB Audio 2.0 para el cual el Dacmagic Plus debe ajustarse en Audio 2.0 para admitir audio de hasta 24 bits/192 kHz.

En ambos casos, como las versiones de Linux varían en función de la elección de componentes software de sus creadores, incluidos los controladores, no es posible garantizar el funcionamiento y puede ser necesario localizar los controladores de audio.

La comunidad Linux puede proporcionar los 'controladores de clase', como se llaman los controladores para compatibilidad genérica de dispositivos Audio Class 1.0 o Audio Class 2.0, pero nosotros no los proporcionamos.

#### Transferencia perfecta bit a bit - Modos ASIO y WASAPI Exclusive

El software y el hardware de la interfaz USB de DacMagic Plus admiten transferencias perfectas bit a bit.

Tanto si el audio enviado al DacMagic Plus es perfecto bit a bit (es decir, no se ha mezclado ni remuestreado, etc. en el ordenador) como si no, en realidad depende de la aplicación de reproducción y del motor de audio del sistema operativo.

Por defecto, los controladores de audio estándares de Windows (a menudo llamados controladores WDM) incluidos en Windows XP admiten la transferencia MME o DirectSound, y ambas incluyen un mezclador de kernel y una etapa de remuestreo.

Una solución es utilizar ASIO para evitar esto. Otra es utilizar una aplicación de reproducción que admita su propio formato de kernel streaming, es decir, que tenga su propia manera de emitir el audio sin invocar el mezclador de kernel.

Para Windows Vista y Windows 7 se admite un nuevo método de transferencia de audio llamado WASAPI que tiene dos modos: Compartido y Exclusivo. El modo Compartido es similar a MME o DirectSound pero en el modo Exclusivo el mezclador de kernel/remuestreador se circunvala y es posible realizar una transferencia perfecta bit a bit con un solo programa de reproducción de audio dirigido a la tarjeta de sonido en un momento dado (por ejemplo, no se incluyen los sonidos del sistema).

Para garantizar una transferencia perfecta bit a bit, utilice una aplicación de reproducción que admita ASIO, WASAPI en modo Exclusivo (si tiene Windows Vista o Windows 7) o alguna forma de kernel streaming.

Se trata de un tema que avanza con rapidez, de modo que le animamos a consultar la web para obtener los últimos reproductores multimedia compatibles con las opciones de reproducción más audiófilas.

Para usar ASIO necesitará tener instalado el controlador de sonido de Cambridge Audio y el DacMagic Plus ajustado en USB Audio 2.0.

No se necesitan más ajustes, ya que el controlador admite automáticamente la transferencia ASIO, todo lo necesario es cargar y configurar el software de reproducción compatible con ASIO apropiado.

ASIO (Audio Stream Input/Output) es un protocolo controlador de audio para Windows que no es de Microsoft inventado por Steinberg Ltd. ASIO evita parte del trayecto normal del audio a través del sistema de sonido de Windows (incluido el mezclador de kernel) para lograr una ruta más directa hacia el DacMagic Plus.

Necesitará instalar y utilizar una aplicación de reproducción apropiada compatible con ASIO, bien de manera nativa o mediante un plugin. Un ejemplo de una aplicación con un plugin apropiado es Foobar, visite http://www.foobar2000.org para obtener más información.

### Conexiones de salida de sonido digital

Nota: No encienda la unidad antes de haber realizado todas las conexiones.

DacMagic Plus

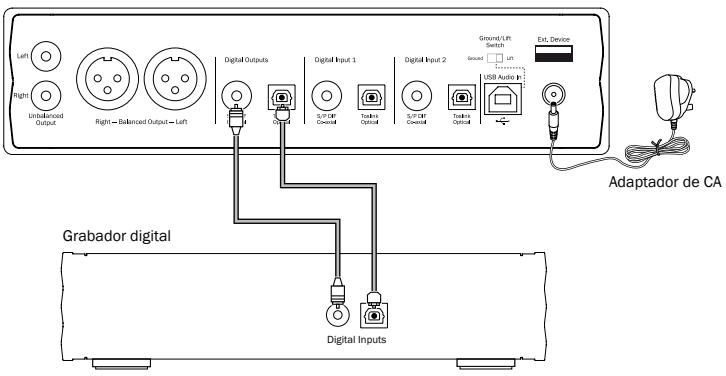

Si desea emitir el audio digital seleccionado en ese momento para grabarlo en un dispositivo apropiado (MD, CD-R, etc.), puede conectar un cable coaxial S/P DIF u óptico TOSLINK a las salidas digitales, como se indica; ambos tipos tienen la misma calidad. Ambos tipos de salida están activos simultáneamente y los dos pueden utilizarse a la vez para manejar equipos.

Nota: No se realiza muestreo superior de la salida digital.

### Adaptador Bluetooth BT100 opcional (no incluido)

Al conectarlo al DacMagic Plus, este adaptador permite al DacMagic Plus recibir audio Bluetooth (llamado perfil de distribución de audio avanzado Bluetooth, o A2DP). Póngase en contacto con su proveedor para obtener más información.

El BT100 admite Bluetooth A2DP utilizando el formato original con codificación SBC o el último formato con codificación apt-X, de mayor calidad.

SBC y apt-X solo hacen referencia a la codificación utilizada a través de la interfaz inalámbrica Bluetooth y no al formato en el que está su música, que puede ser cualquier tipo compatible con su teléfono/portátil u otro dispositivo reproductor.

Su dispositivo reproductor reproduce los archivos y, después, recodifica la reproducción antes de enviarla al BT100 en uno de estos dos formatos.

Muchos teléfonos y portátiles ya incluyen Bluetooth con A2DP. Todos estos dispositivos también deben ser compatibles con SBC (es el formato obligatorio para A2DP).

apt-X es opcional, así que compruebe si su dispositivo emisor es compatible con este formato si desea obtener la máxima calidad de transferencia sonora.

Nota: El BT100 declara que permite enviar tanto SBC como apt-X al dispositivo emisor, que después utilizará la versión que admita.

#### ¿Qué es apt-X?

apt-X es un códec de alta calidad (codificador/descodificador), es decir, una forma de comprimir datos de audio que pueden enviarse a través de una conexión, como Bluetooth, y después descomprimirse en el otro extremo (si ambos dispositivos lo admiten).

Si su fuente de audio Bluetooth no admite apt-X, el BT100 utilizará el códec SBC estándar, compatible con todos los dispositivos de audio Bluetooth.

#### Controles y conexiones de BT100

#### A. Botón de emparejamiento/LED de estado

Este botón realiza el emparejamiento y las funciones relacionadas. El LED integrado indica el estado del BT100.

#### B. Conector USB

Emite audio USB de alta calidad a través de la toma Ext. de su DacMagic Plus.

#### C. Cable de extensión

Permite colocar el BT100 para mejorar la accesibilidad o la recepción inalámbrica.

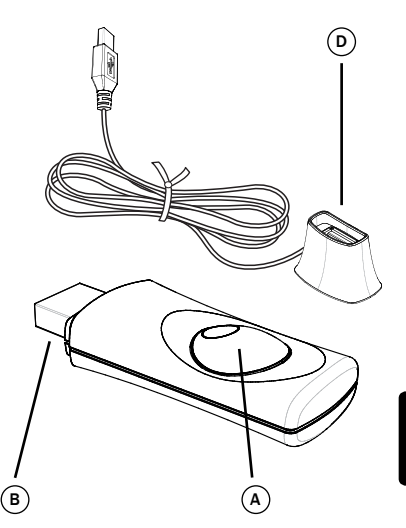

#### Instrucciones de uso

Seleccione primero la fuente EXT. en el DacMagic Plus y, después, siga los pasos que se indican a continuación.

#### Emparejamiento

Para empezar a emitir música de alta calidad desde la fuente multimedia seleccionada, primero debe emparejarse con el BT100.

- A. Inserte el BT100 en el puerto USB Ext. en la parte posterior de su DacMagic Plus.
- B. Espere un momento hasta que se detecte el BT100. Después, haga doble clic en el botón para acceder al modo de emparejamiento, el BT100 indica que está en este modo parpadeando con rapidez.
- C. Ponga su fuente de audio compatible con Bluetooth en el modo de emparejamiento. Consulte el manual de usuario del fabricante para averiguar cómo hacerlo.

Al emparejar su BT100 y la fuente, se establece un enlace de audio autorizado que, después, puede volver a utilizarse en el futuro sin tener que realizar este proceso de nuevo.

Después del emparejamiento, podrá seleccionar el BT100 y reproducirlo siempre que su fuente compatible con Bluetooth A2DP (teléfono, portátil, etc.) se encuentre a menos de 10 metros del BT100.

Normalmente, deberá seleccionar el emparejamiento Bluetooth en su fuente y, después, el BT100 aparecerá como 'Cambridge Audio BT100' en la lista de dispositivos Bluetooth detectados.

Seleccione este elemento en la lista para completar el emparejamiento.

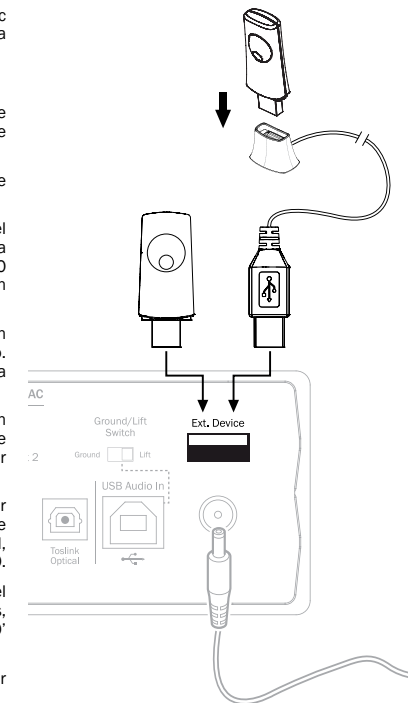

D. Después de emparejarlo con éxito, el LED del BT100 se apaga durante uno o dos segundos y, después, parpadea tres veces con rapidez. A continuación, el LED se apaga y solo se encenderá en el futuro cuando esté reproduciendo audio a través de Bluetooth.

E. Para reproducir a través de un dispositivo Bluetooth emparejado, solo tiene que seleccionar el BT100 en este dispositivo e iniciar la reproducción. El LED del BT100 se ilumina constantemente mientras se emite SBC o parpadea cada dos segundos mientras se emite apt-X.

#### Notas:

- Es posible emparejarlo con más de una fuente, hasta un máximo de ocho fuentes a la vez. Al emparejarlo con un noveno dispositivo, se borrará el primero y así sucesivamente. No obstante, como es de esperar, el BT100 solo puede reproducir desde una de estas fuentes a la vez.
- Cuando finaliza la reproducción, muchas fuentes mantienen el enlace Bluetooth activo por un tiempo a menos que se les indique activamente que lo desactiven deseleccionando la reproducción a través del BT100 (no lo desempareje, pues no es necesario).

Esto puede impedir que otra fuente sea capaz de acceder al BT100.

 Para usar de inmediato otra fuente, solo tiene que deseleccionar la reproducción del BT100 en la primera fuente antes de iniciarla en la segunda.

- Algunos dispositivos emiten datos vacíos continuamente cuando están detenidos o en pausa. Estos dispositivos harán que los LED del BT100 permanezcan encendidos incluso aunque la reproducción esté detenida o en pausa.

### Instrucciones de uso

El DacMagic Plus puede colocarse en dos posiciones diferentes, como se muestra en el diagrama adjunto. Puede colocarse en horizontal instalando las cuatro pequeñas patas individuales o en vertical usando la gran base de goma. Encienda el DacMagic Plus mediante el botón de On/Off situado en el panel delantero. Después de 4-5 segundos, la unidad se desilenciará y se mostrará la fuente actual y el tipo de filtro en los LED del panel delantero. Usando el botón de fuente del panel delantero, seleccione la entrada digital apropiada, como USB, Digital 1, Digital 2 o Ext., que desee escuchar.

Active la fuente externa, como el reproductor de CD, el reproductor de DVD, etc. La frecuencia de muestreo de la entrada digital se mostrará en el panel delantero (por ejemplo, para un reproductor de CD, 44,1 kHz). Pulse momentáneamente el botón selector de filtro/fase para alternar entre los tres modos de filtro diferentes. Inicie la reproducción de la fuente. El DacMagic Plus emitirá audio analógico a través de las salidas balanceada/no balanceada a 24 bits/384 kHz. También se incluye una salida coaxial S/P DIF 'sin procesar' y una salida óptica TOSLINK. Estas salidas pueden usarse para conectar una grabadora digital compatible, como CD-R/MD, etc.

El DacMagic Plus es compatible con LPCM estéreo digital con una frecuencia de muestreo entre 32-192 kHz.

Nota: Al ser un dispositivo estéreo, esta unidad no descodifica los flujos de bits DTS ni Dolby Digital 5.1 desde un reproductor de DVD, etc. Al recibir una entrada digital multicanal, las salidas de audio analógicas se silencian. No obstante, un flujo de bits DTS o DD 5.1 se enviará a las salidas digitales.

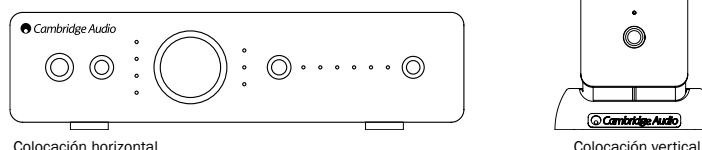

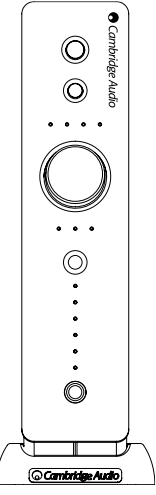

### Filtros

Magnitud (dB)

Vlagnitud (dB)

El DSP del DacMagic Plus tiene tres funciones de filtro diferentes: Fase lineal, Fase mínima y Pico. Los tres filtros son topologías audiófilas muy sofisticadas optimizadas de modo específico para la reproducción de audio. En nuestra opinión, cada uno ofrece calidad de sonido excelente pero difiere de modo sutil en la optimización, por lo tanto, los tres están disponibles para usted.

Nota: Para mayor claridad, todos los diagramas muestran la respuesta teórica del DSP, sin incluir el filtro analógico de las salidas DAC o del filtro anti-alias aplicado durante la grabación y/o masterizado de la fuente digital.

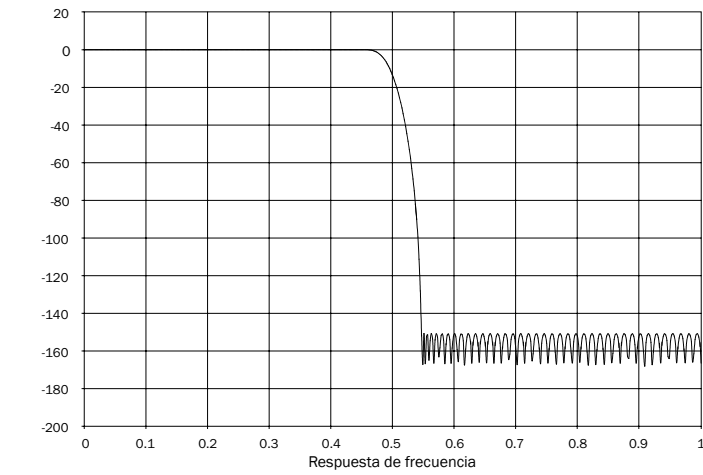

Filtro de fase lineal

Respuesta de frecuencia

El filtro de fase lineal es un filtro de audio muy apreciado que ofrece ondas bajas en tanto las bandas de transferencia como de rechazo, y lo que se conoce como un retraso de grupo constante. El retraso de grupo constante implica que las señales de audio de todas las frecuencias se retrasarán siempre en la misma cantidad cuando pasan a través del filtro. Todo el audio es, por lo tanto, totalmente coherente en la salida.

El intercambio con este tipo de filtro se debe a una alimentación interna hacia el DSP, y la respuesta del impulso exhibe algo de repique anterior. En otras palabras, cuando se ve excitado por medio de un impulso teórico, la salida tiene tanto una cantidad pequeña de anillo de amplitud de pico previo y posterior (bien amortiguado).

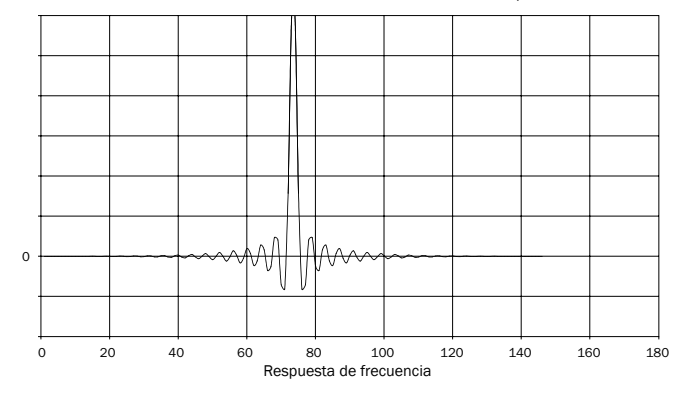

Respuesta de frecuencia

### Filtro de fase mínima

Respuesta de frecuencia

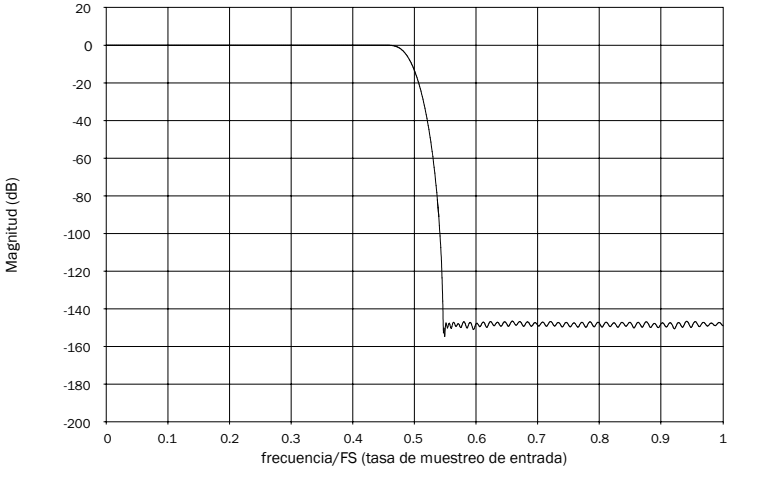

azur DacMagic Plus

El filtro de fase mínima es otro filtro considerado de alta calidad que ofrece una onda más pequeña aún en la transferencia y bandas de rechazo. Diferente al filtro de fase lineal, el retraso de grupo no es constante, entonces algo de la coherencia de tiempo se pierde; sin embargo, la fase de cambio es baja y el beneficio en particular con el filtro consiste en que la respuesta al impulso no exhibe repique anterior.

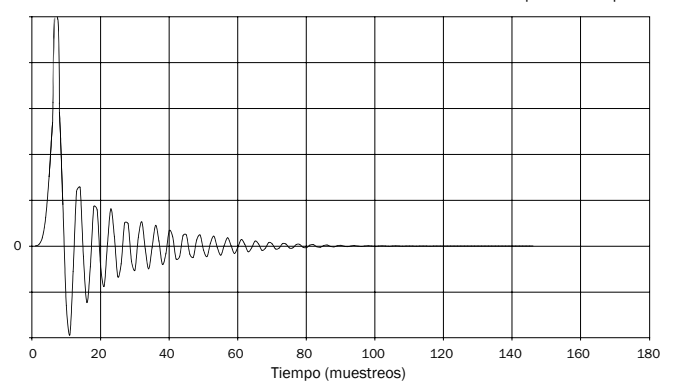

Respuesta de impulso

ESPAÑOL

Magnitud (dB) Magnitud (dB)

# Filtro de pico

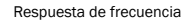

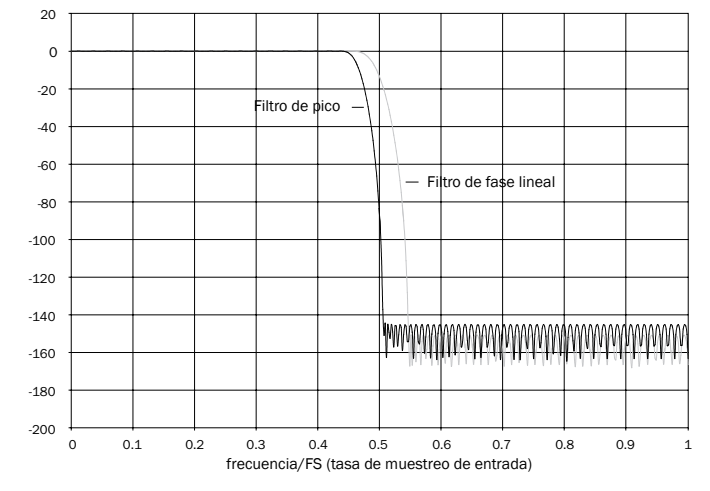

# azur DacMagic Plus

Nuestro filtro de pico es un filtro de fase lineal que ha sido optimizado para la atenuación de banda de rechazo de todas las imágenes de alias cerradas. Aquí hemos intercambiado un poco de atenuación de la respuesta de frecuencia más alta (-2 dB a 20 kHz) y un poco más de repique previo y posterior para una atenuación de pico muy grande justo fuera de la banda de transferencia. El filtro de pico está disponible para atenuar alias a 22 kHz por unos 80 dB.

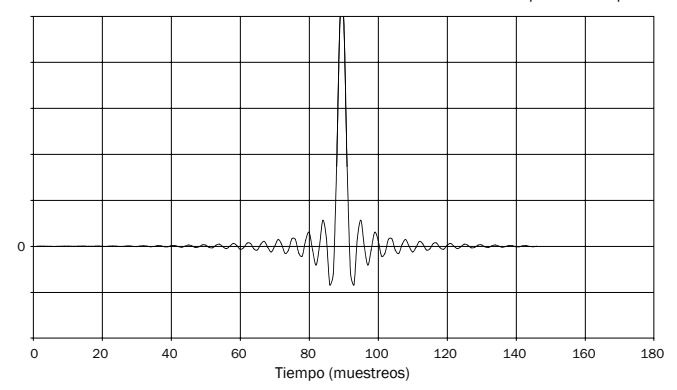

Respuesta de impulso

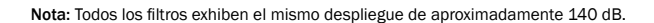

La tabla siguiente muestra la atenuación de la banda de rechazo del filtro:

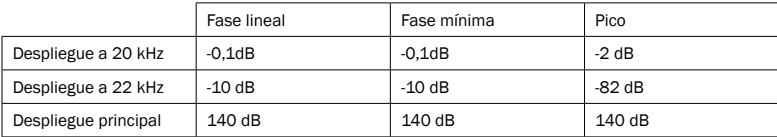

Lo alentamos a experimentar con los filtros para determinar aquel cuyo sonido le parezca mejor y a utilizar su equipo fuente/material de programa. El DacMagic Plus memoriza y recuerda el tipo de filtro seleccionado para cada entrada por separado, lo que permite, por ejemplo, seleccionar Pico para la entrada USB y Fase lineal para la Entrada digital 1, etc.

## Especificaciones técnicas

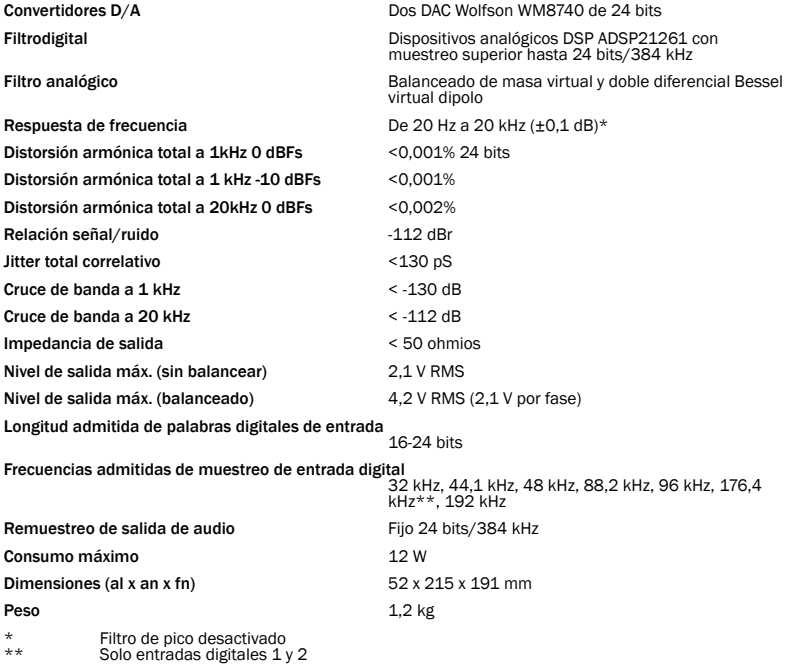

### Solución de problemas

#### No hay corriente.

Compruebe que el adaptador de CA suministrado esté bien fijado a la toma de la PSU en el panel trasero.

Compruebe que está usando el transformador de corriente correcto y que es apropiado para la alimentación eléctrica local.

Compruebe que la clavija esté bien introducida en el enchufe y que la unidad esté encendida.

#### No hay sonido.

Compruebe que el amplificador esté bien ajustado. Compruebe que los cables de conexión estén bien conectados. Compruebe que esté seleccionada la entrada digital correcta (el LED de velocidad de muestreo entrante debe estar encendido).

#### Se escucha un zumbido bajo

Hay cables de corriente o alumbrado cerca del producto. Las entradas analógicas no están bien conectadas.

Para USB, pruebe a seleccionar la posición 'Lift' moviendo el interruptor Ground/Lift.

Cambridge Audio es una marca de Audio Partnership Plc Oficina registrada: Gallery Court, Hankey Place, Londres, SE1 4BB, Reino Unido Registrada en Inglaterra n.º 2953313

www.cambridge-audio.com

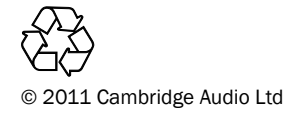

AP30837/1-A AP30837/1-A